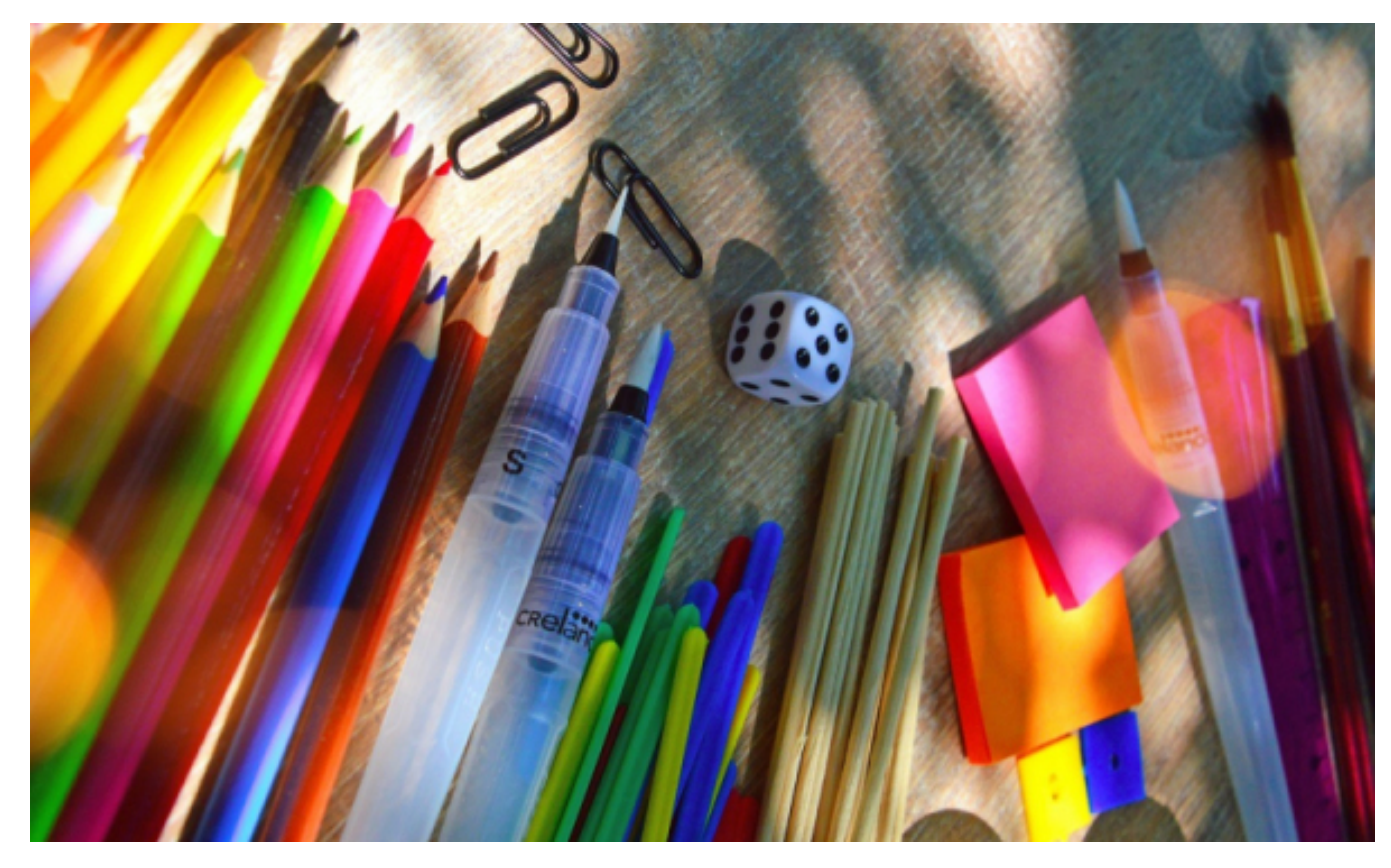

## **Pamiętaj o złożeniu wniosku o 300 plus**

 $[1]$ 

## świadczenia z przeznaczeniem na wyprawkę szkolną w ramach programu "Dobry start". **30 listopada 2021 r. mija termin na złożenie wniosku o 300 plus, czyli o wypłatę**

*- W tym roku wnioski o świadczenie można złożyć wyłącznie przez internet – za pomocą Platformy Usług Elektronicznych (PUE) ZUS, bankowości elektronicznej lub portalu* [Emp@tia](https://empatia.mpips.gov.pl/) *[2]. Świadczenia wypłacane są bezgotówkowo na rachunek bankowy opiekunów* – **informuje Krystyna Michałek**, regionalny rzecznik prasowy ZUS województwa kujawsko-pomorskiego.

Zainteresowanie programem "Dobry Start" jest duże. Większość osób złożyła już wniosek. W województwie kujawsko-pomorskim wpłynęło ponad 168,8 tys. wniosków o świadczenie 300 plus. Do tej pory w regionie wypłacono ponad 233 tys. świadczeń na kwotę 69,9 mln zł. W całym kraju w ramach programu "Dobry Start"przekazano prawie 1,3 mld zł na 4,3 mln dzieci.

Świadczenie z programu "Dobry Start" przysługuje raz w roku na dziecko uczące się w szkole, aż do ukończenia przez nie 20. roku życia lub 24 lat w przypadku dzieci z niepełnosprawnościami.

Każda osoba, która złoży wniosek o świadczenie z programu "Dobry Start", także przez bankowość elektroniczną lub portal [Emp@tia](https://empatia.mpips.gov.pl/) [2], znajdzie wszystkie informacje na temat tego wniosku i jego obsługi na portalu PUE ZUS. Jest tam widoczny status obsługi wniosku, jak również szczegółowe informacje o świadczeniu. - *Na Platformie Usług Elektronicznych znajduje się też cała korespondencja z ZUS w sprawie wniosku o świadczenie. Może to być wezwanie do uzupełnienia wniosku lub załączników, informacja o przyznaniu świadczenia, czy decyzja odmawiająca przyznania świadczenia* - wyjaśnia rzeczniczka.

*Informacja prasowa Zakładu Ubezpieczeń Społecznych*

## **Odnośniki:**

- [1] https://torun.pl/sites/default/files/pixabay.jpg
- [2] https://empatia.mpips.gov.pl/